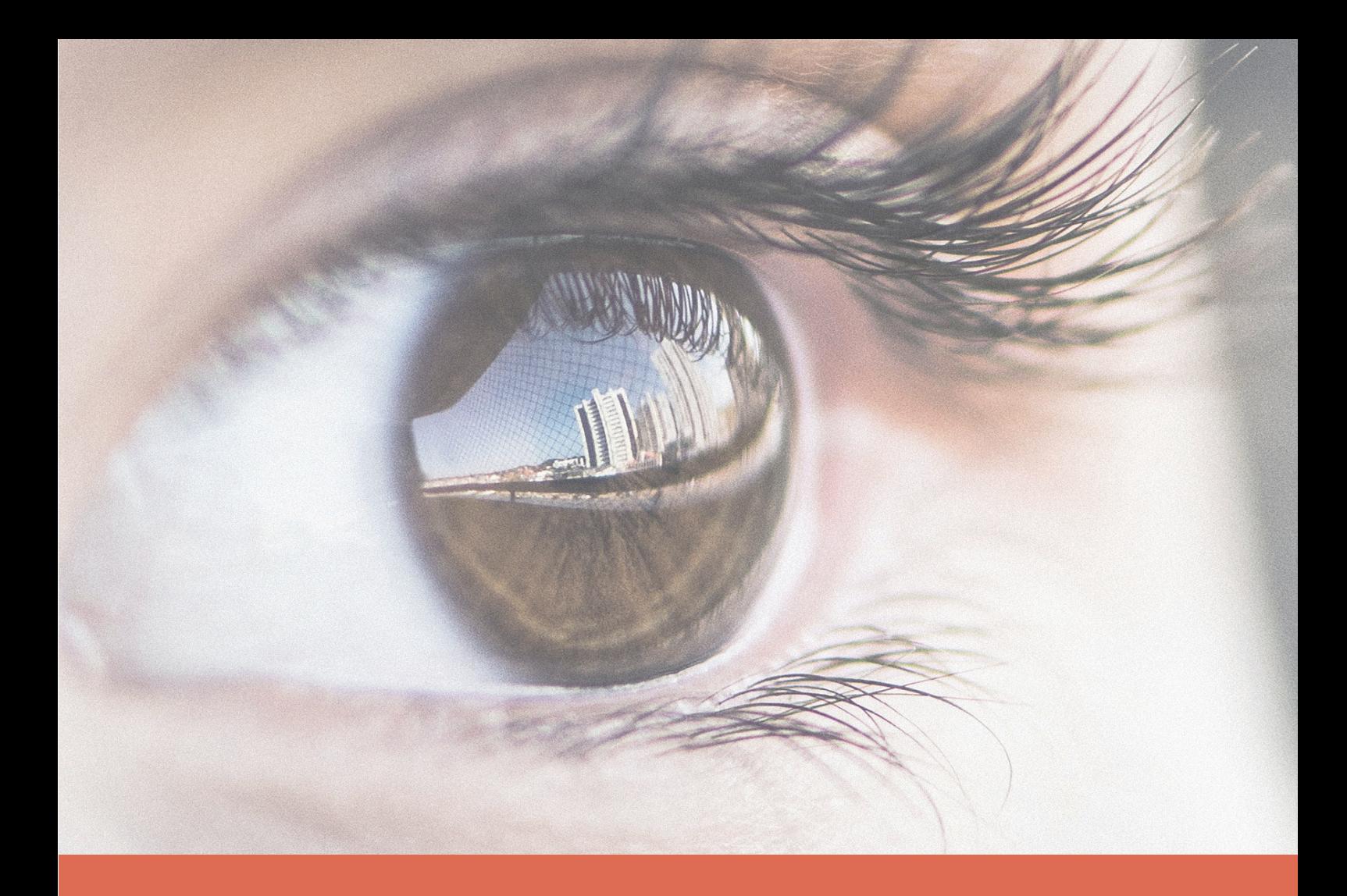

# Ausbildungsprogramm

# Fotomedienfachfrau Fotomedienfachmann

mit eidgenössischem Fähigkeitszeugnis (EFZ)

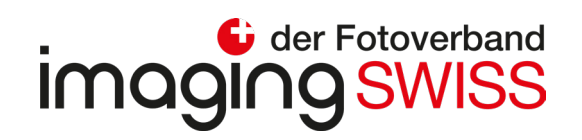

#### **Fotomedienfachmann / Fotomedienfachfrau EFZ**

#### Modellehrgang Aufträge

Übersicht alle Lehrjahre

# **imaging SWISS**

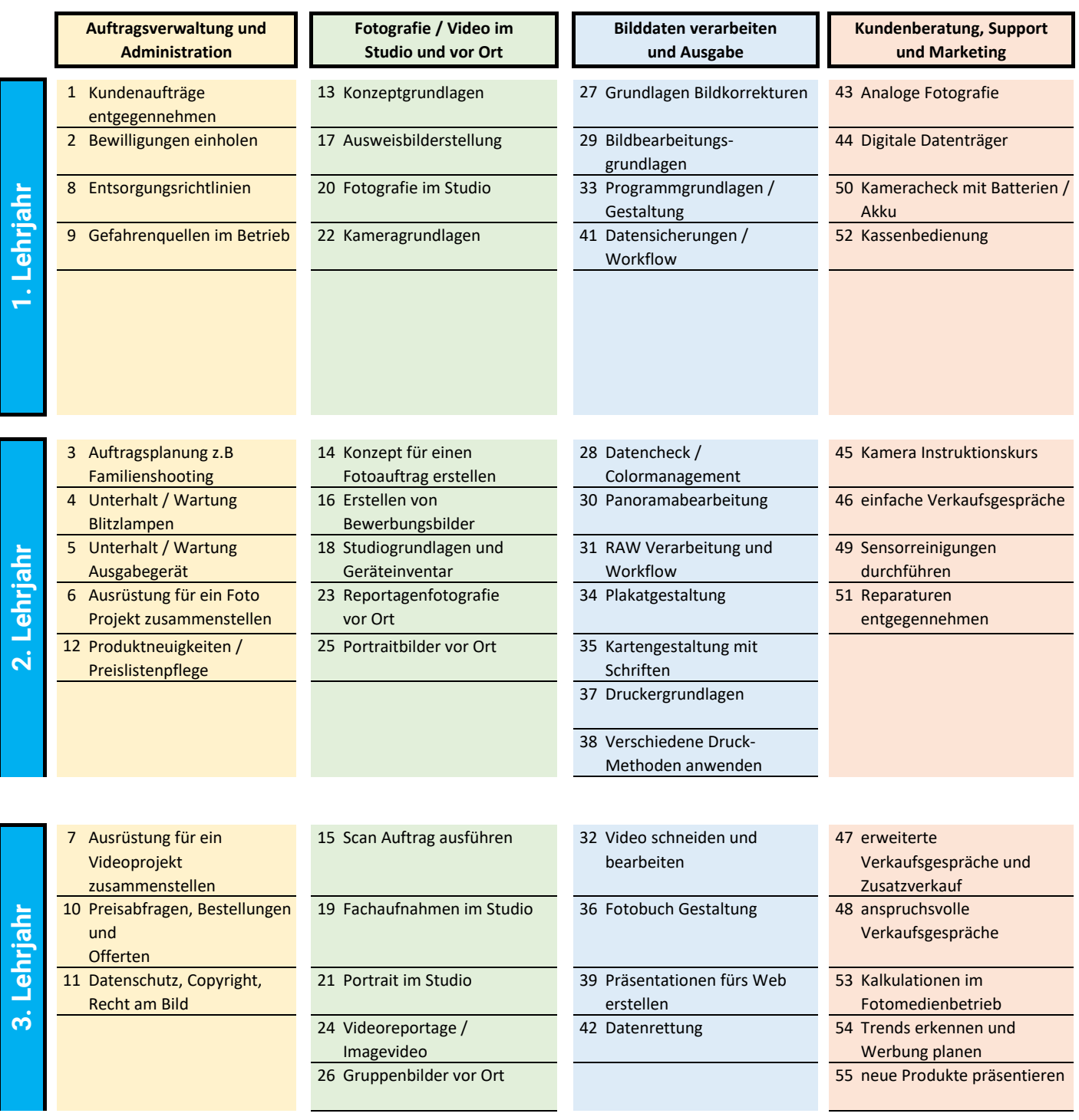

### 1. Ausbildungsjahr

**Datum / Visum**

**LZ**

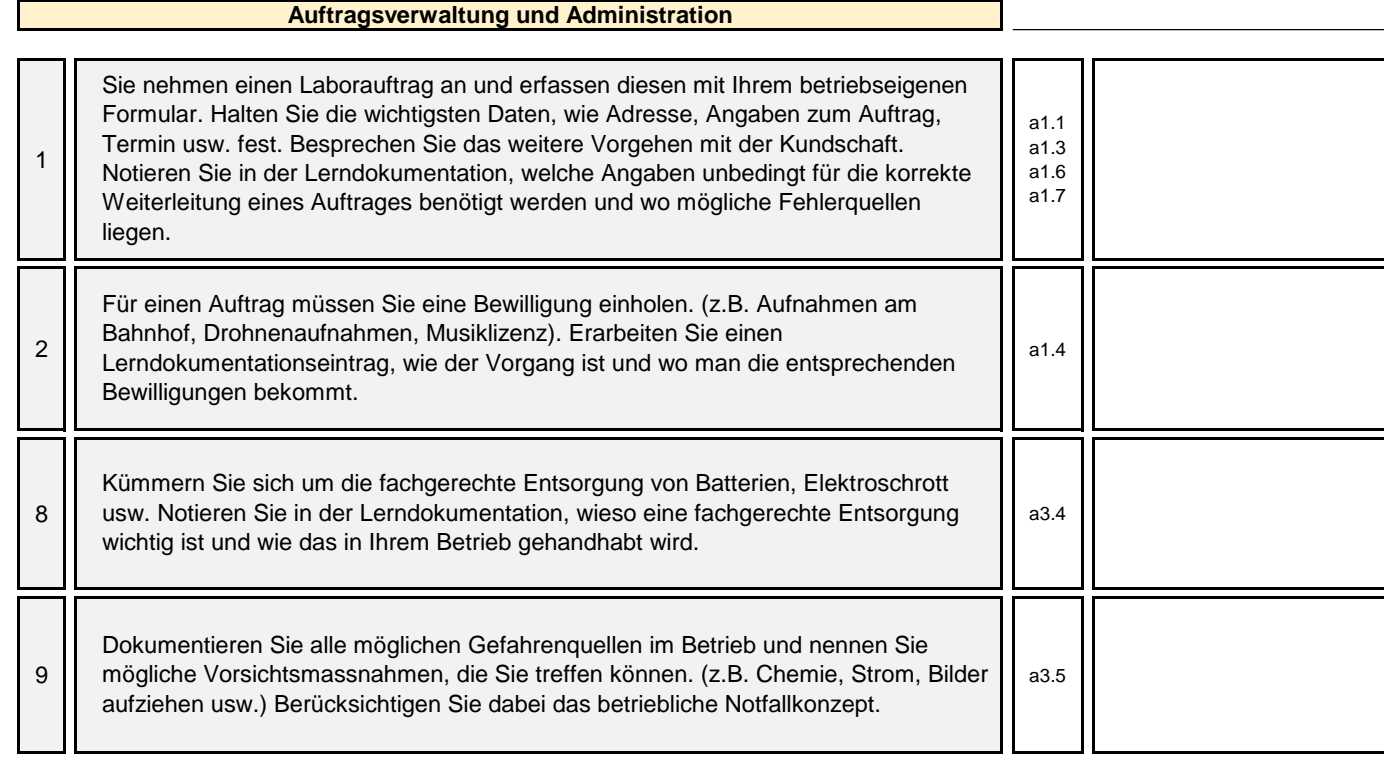

#### **Fotografie / Video im Studio und vor Ort**

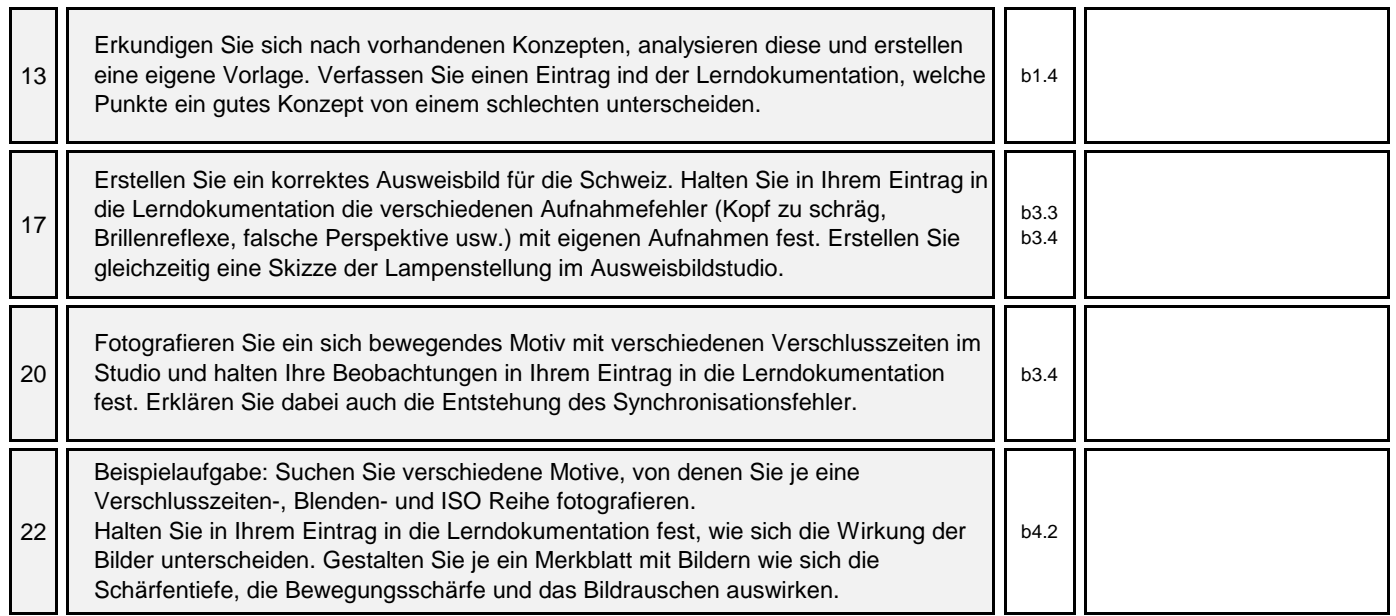

### 1. Ausbildungsjahr **Datum / Visum**

**LZ**

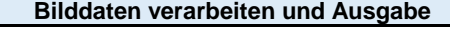

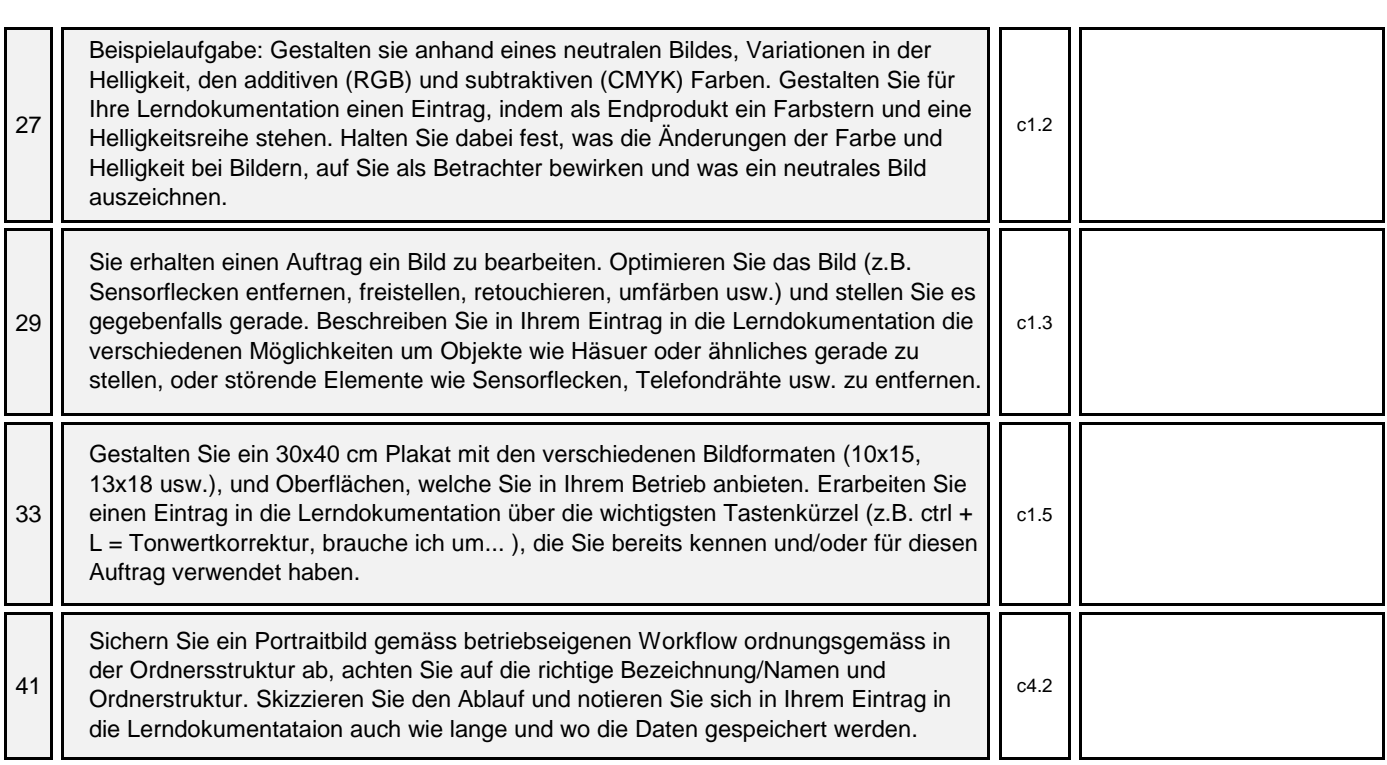

**Kundenberatung, Support und Marketing**

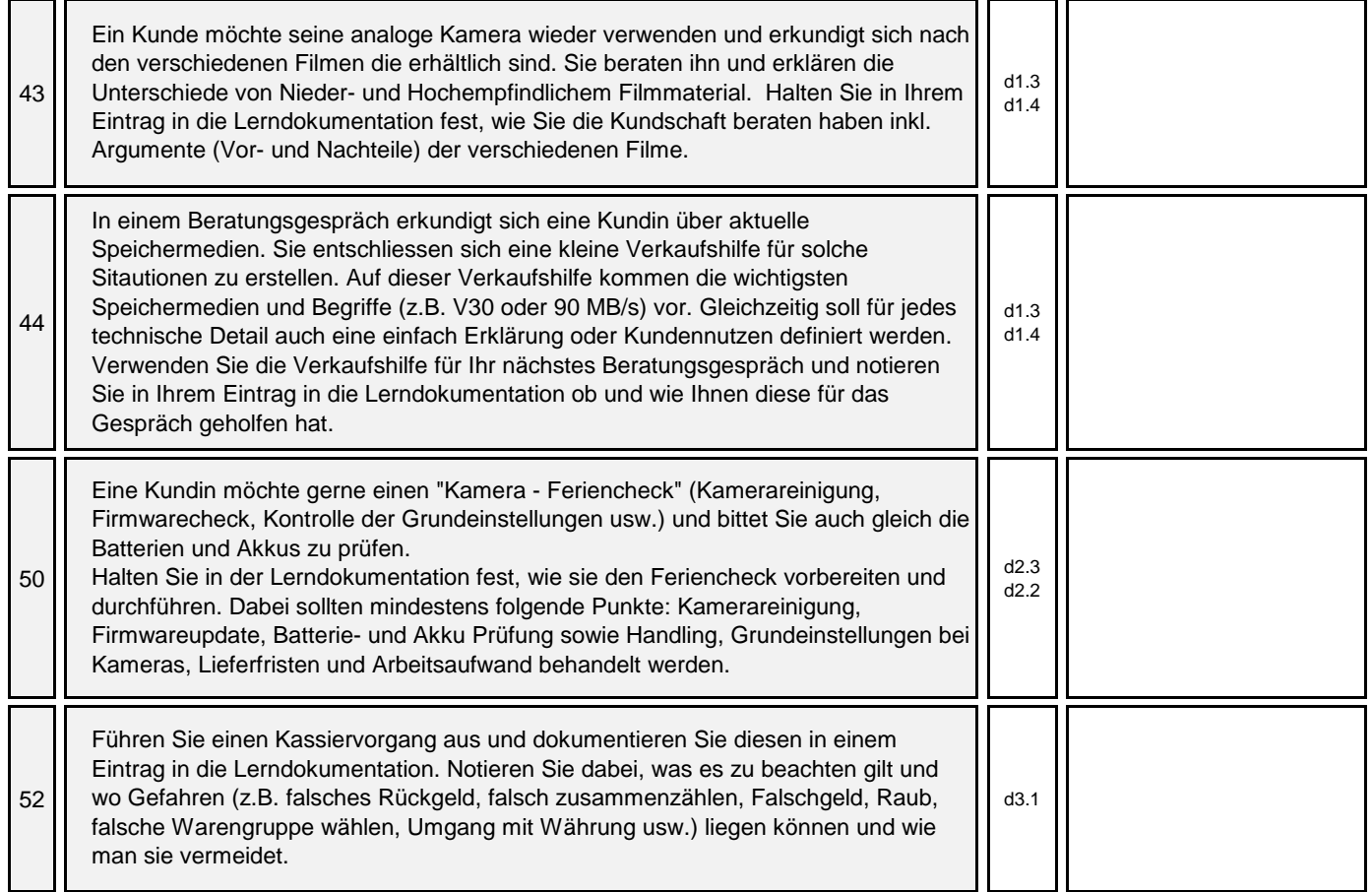

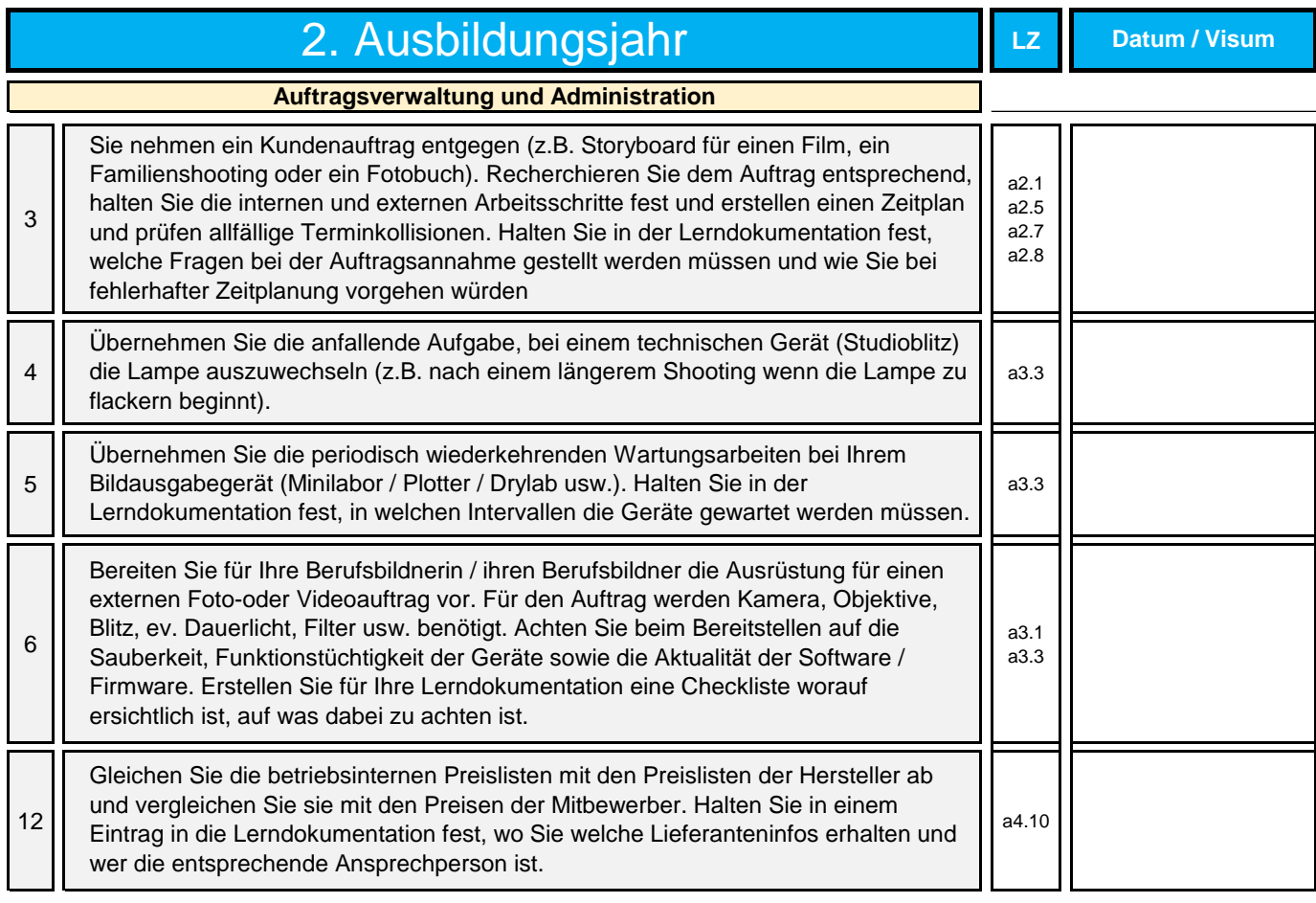

#### **Fotografie / Video im Studio und vor Ort**

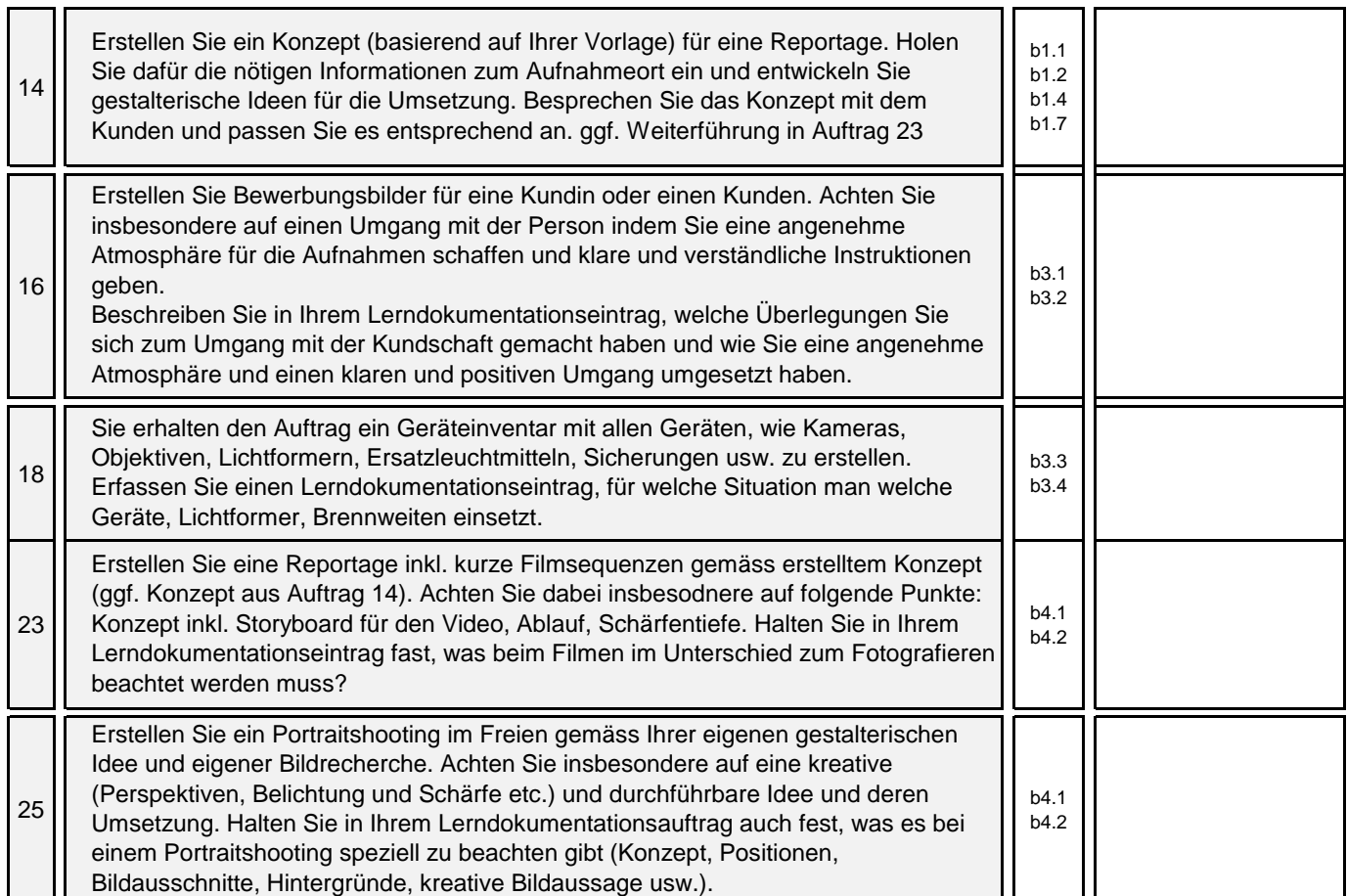

#### 2. Ausbildungsjahr **Datum / Visum**

**LZ**

#### **Bilddaten verarbeiten und Ausgabe**

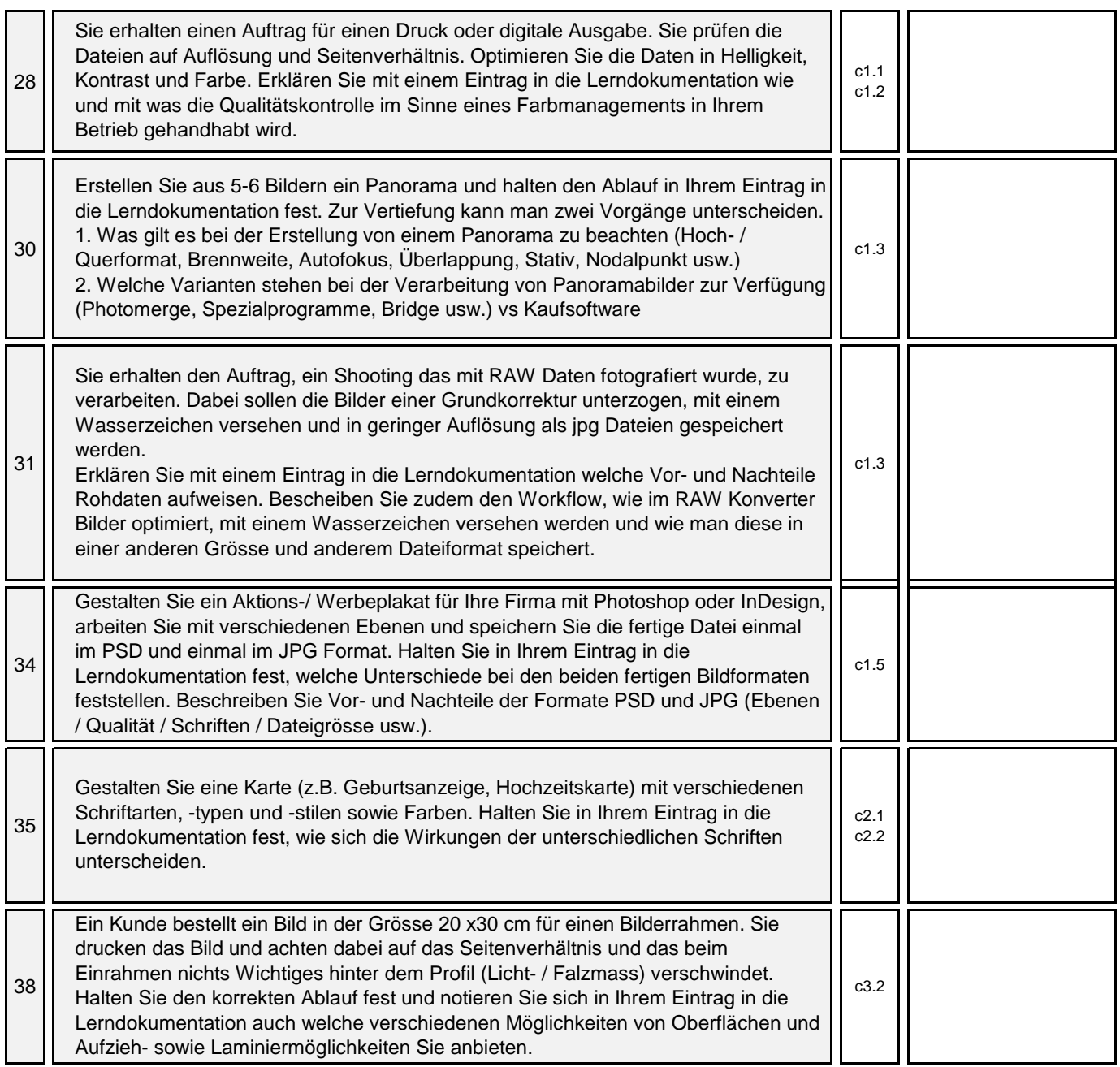

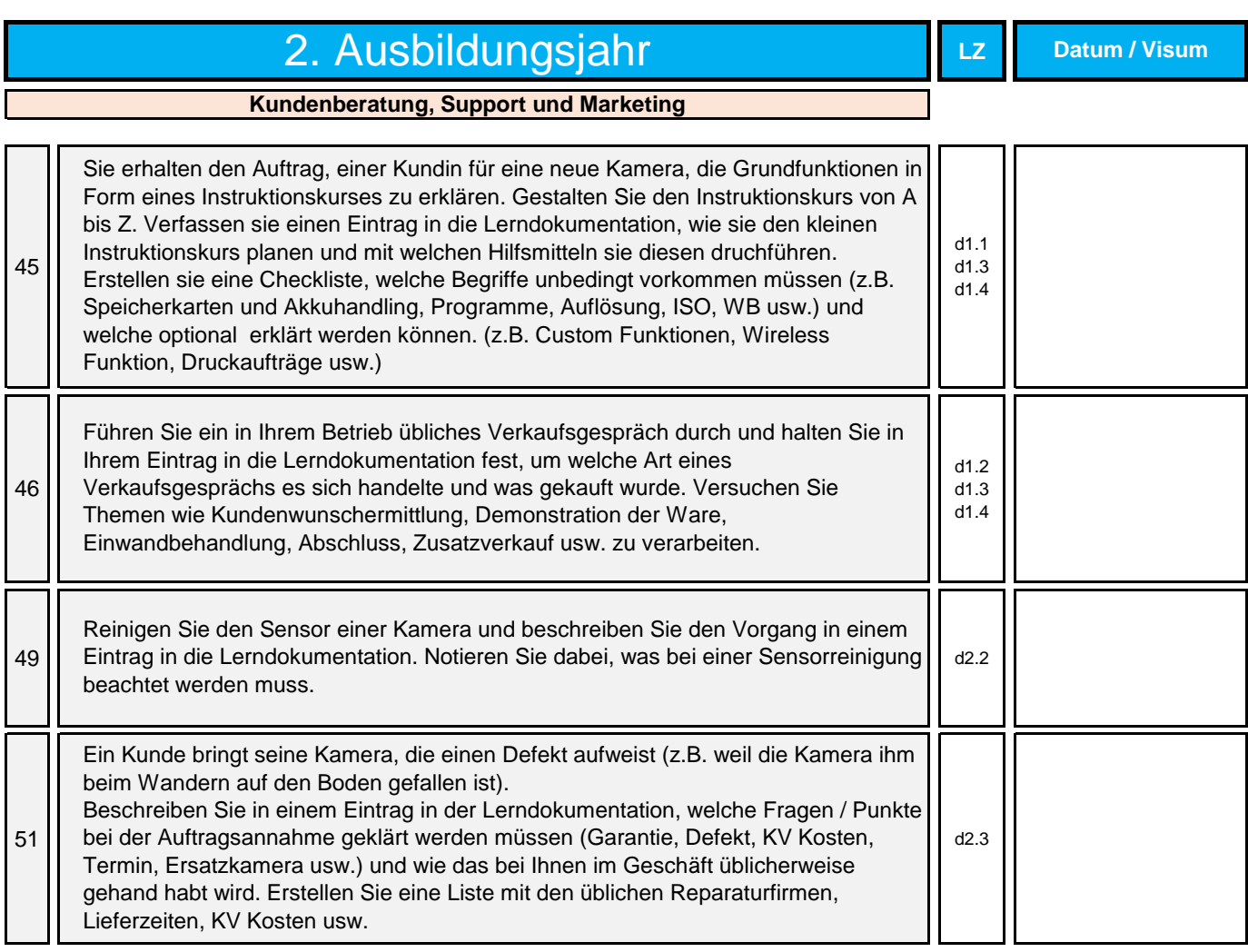

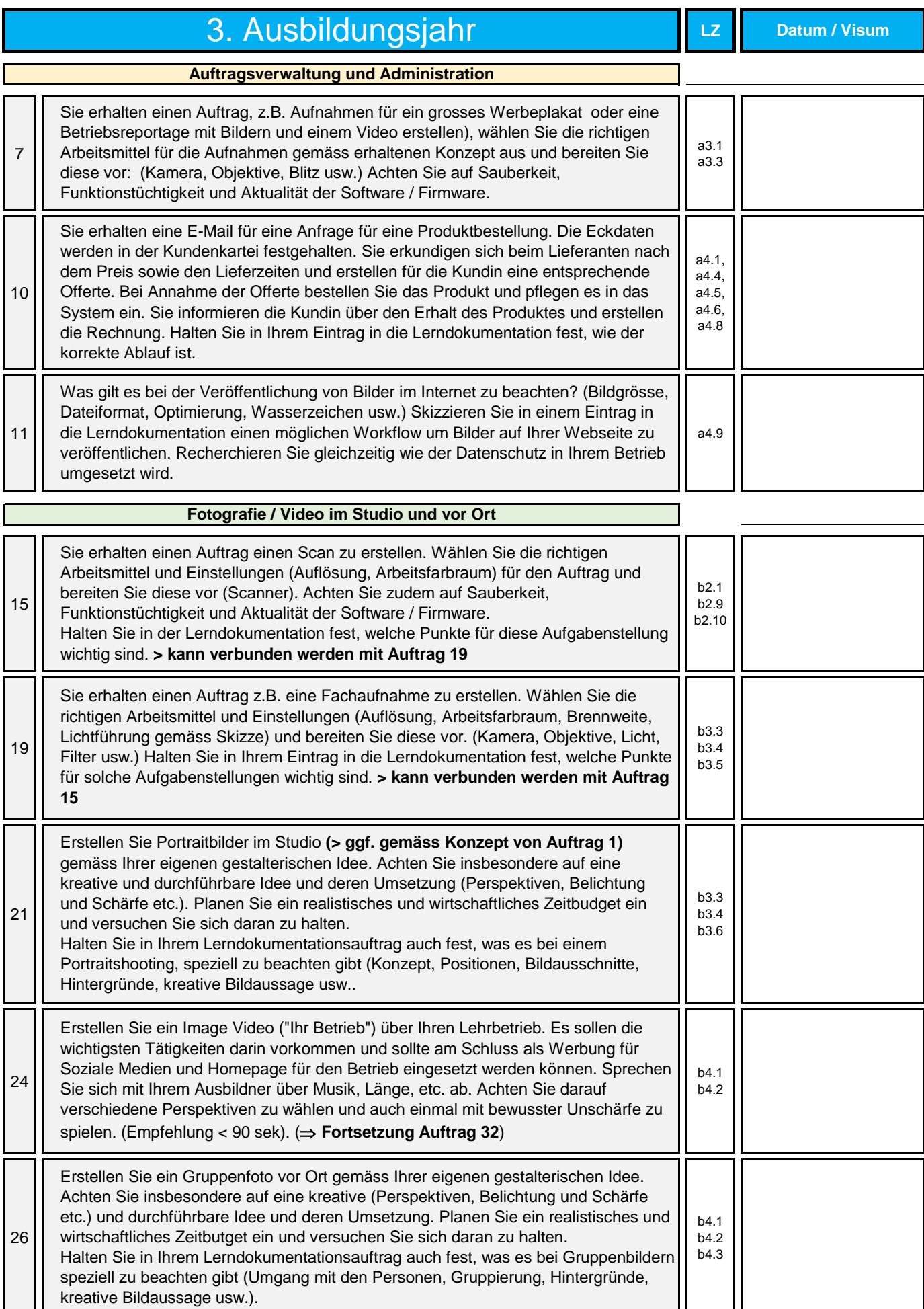

#### 3. Ausbildungsjahr **Datum / Visum**

**LZ**

#### **Bilddaten verarbeiten und Ausgabe**

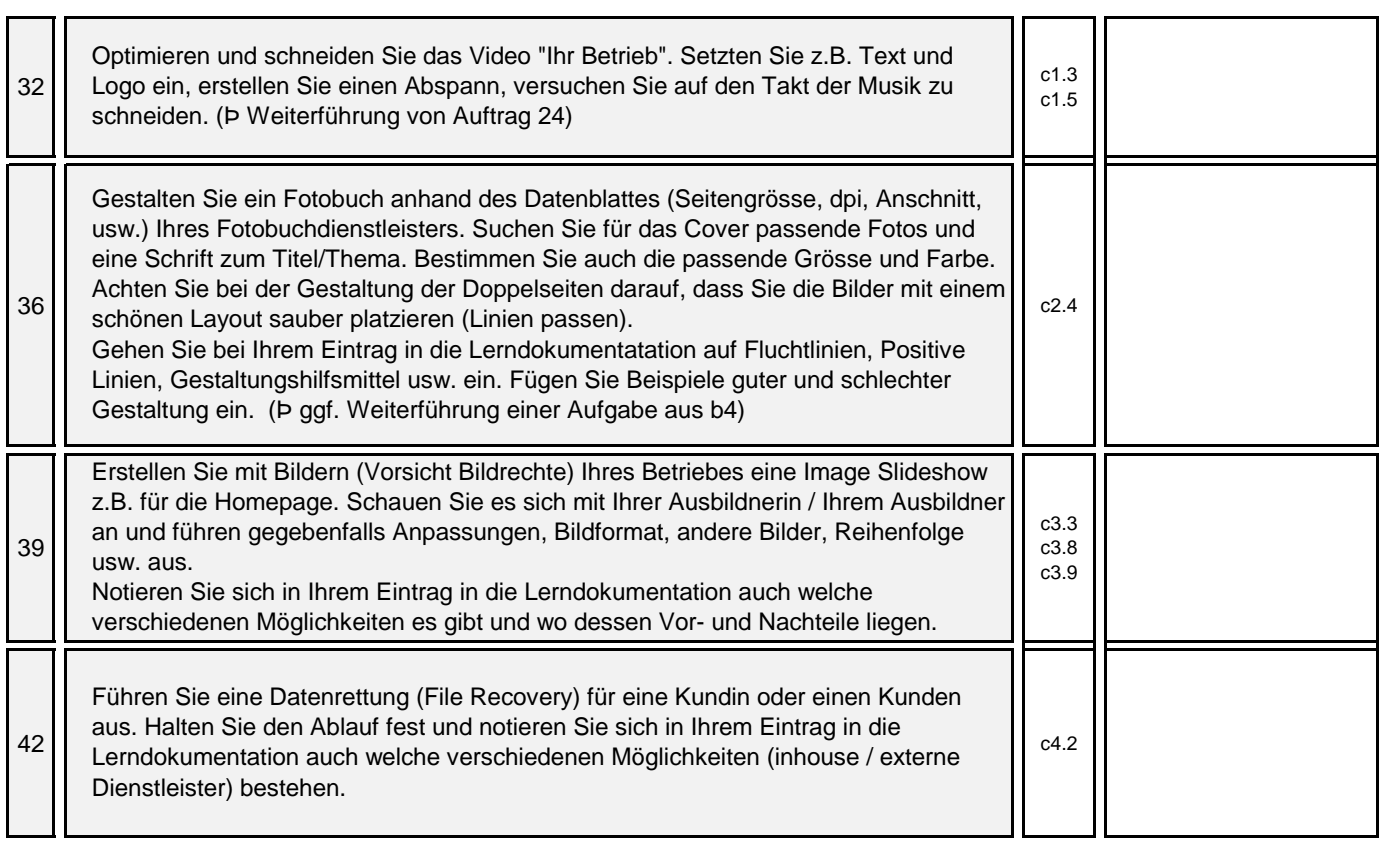

#### **Kundenberatung, Support und Marketing**

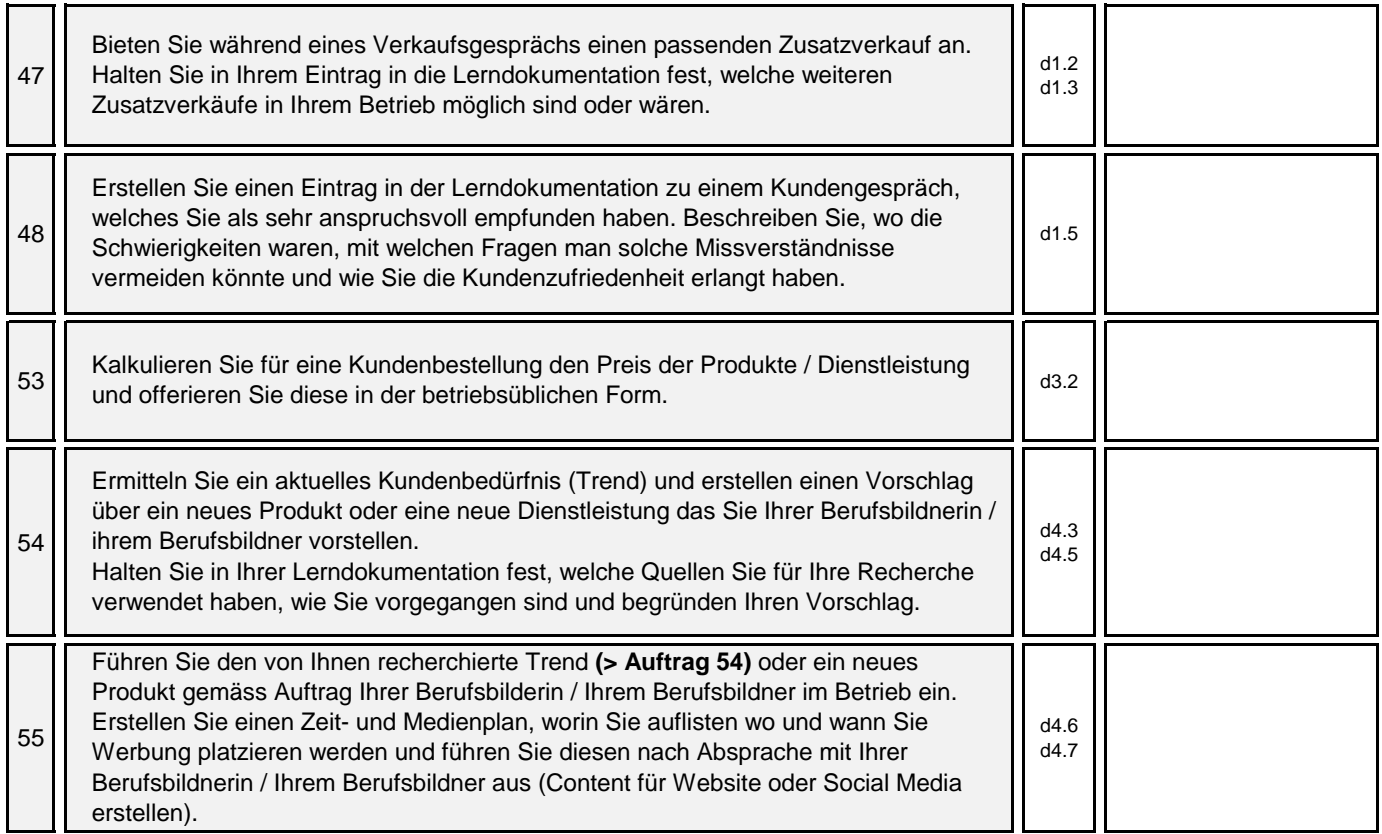

imagingswiss - der Fotoverband Matt 1 6017 Ruswil

Telefon 078 852 08 66

sekretariat@imagingswiss.ch

# BIST D Bildermach Ter  $\mathbf S$ berat en

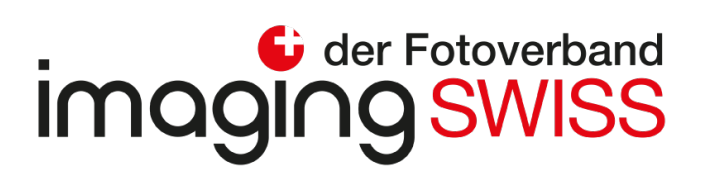

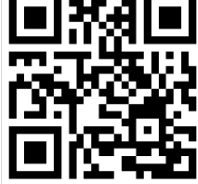